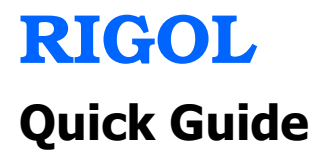

# **DG1000 Serie Zwei-Kanal Funktion/Arbitrary Kurvenform Generator**

**Okt. 2011 RIGOL Technologies, Inc.** 

## **Garantien und Erklärungen**

### **Copyright**

© 2009 RIGOL Technologies, Inc. Alle Rechte vorbehalten.

#### **Warenzeichen Information**

RIGOL ist ein eingetragenes Warenzeichen der RIGOL Technologies, Inc.

#### **Publication Number**

QGB06103-1110

#### **Notices**

- RIGOL Produkte sind durch das Patenrecht innerhalb und ausserhalb der V.R. China geschützt.
- **RIGOL** behält sich das alleinige Recht vor, Teile oder die gesamten Spezifikationen sowie die Preispolitik zu ändern.
- **Informationen in dieser Veröffentlichung ersetzen alle vorherigen**.
- RIGOL haftet nicht für Schäden, die entweder zufällig oder als Folge in Verbindung mit der Bereitstellung, Nutzung oder Leistung dieses Handbuch sowie die enthaltenen Informationen entstehen..
- Jeder Teil dieses Dokuments ist verboten zu kopieren, oder zu erneuern ohne die vorherige schriftliche Genehmigung von RIGOL.

#### **Produkt Zulassung**

RIGOL garantiert das dieses Produkt den nationalen und dem Industriestandard von China entspricht, sowie den internationalen Standards wie ISO folgt

#### **Kontaktaufnahme:**

Treten bei der Verwendung unserer Geräte Probleme auf bzw. werden Anforderungen nicht erfüllt, bitte kontaktieren sie RIGOL Technologies EU GmbH, oder einen lokalen Distributor oder besuchen sie unsere Web Seite: www.rigol.com

Quick Guide for DG1000 **III** 

## **Sicherheits Informationen**

Überprüfen Sie die folgenden Sicherheitshinweise sorgfältig um Personenschäden oder Schäden am Gerät und an damit verbundenen weiteren Geräten zu vermeiden. Zur Vermeidung von Gefahren, nutzen Sie bitte das Gerät nur so, wie in diesem Handbuch angegeben. **Das Gerät sollte nur von autorisiertem Personal gewartet werden. Um Feuer oder Verletzungen zu vermeiden, verwenden Sie ein ordnungsgemäßes Netzkabel.** Verwenden Sie für dieses Gerät nur das für ihr Land zugelassene und genehmigte Netzkabel. **Erden des Gerätes.** Das Geraet ist durch den Schutzleiter des Netzkabels geerdet. Um Stromschläge zu vermeiden muss der Schutzleiter des Gerätes ordnungsgemäß geerdet sein, bevor Sie Verbindungen zu den Ein-oder Ausgängen des Gerätes herstellen. **Beachten Sie alle Anschlüsse.** Zur Vermeidung von Feuer oder Stromschlag, beachten Sie alle Bemerkungen und Markierungen auf dem Instrument. Befolgen Sie die Bedienungsanleitung für weitere Informationen, bevor Sie weitere Anschlüsse an das Instrument legen. **Nicht ohne Abdeckung einschalten.** Betreiben Sie das Gerät nicht mit entfernten Gehäuse-Abdeckungen.

**Vermeiden sie das Berühren offener Stromkreise**. Berühren Sie keine freiliegenden Anschlüsse und Komponenten, wenn der Strom eingeschaltet ist.

IV Quick Guide for DG1000

**Nicht arbeiten bei dem Verdacht auf Funktionsfehler**. Bei einem

Verdacht auf Schäden am Instrument, lassen Sie es von qualifiziertem Servicepersonal prüfen

**Ausreichende Belüftung**. Siehe Installationsanweisungen für eine ausreichende Belüftung des Gerätes.

**Vermeiden von nasser / feuchter Umgebung.**

**Nicht in einer explosiven Atmosphäre einschalten**.

**Sorgen Sie für eine saubere und trockene Umgebung.** 

Die Zerstörungs-Test aller Modelle erfüllen die Grenzwerte A in den Standard Normen EN 61326:2006, erreicht aber nicht die Grenzwerte, von B.

Quick Guide for DG1000 V

## **Sicherheits Begriffe und Symbole**

**Begriffe in diesem Guide**. Diese Begriffe können in diesem Handbuch auftauchen:

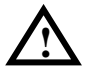

**WARNING:** Die Kennzeichnung WARNING beschreibt Gefahrenquellen die leibliche Schäden oder den Tod von Personen zur Folge haben können.

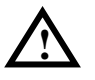

**Caution:** Die Kennzeichnung Caution (Vorsicht) beschreibt Gefahrenquellen die Schäden am Gerät hervorrufen können.

**Begriffe auf dem Produkt**. Diese Bedingungen können auf dem Produkt erscheinen:

**DANGER** weist auf eine Verletzung oder Gefährdung hin, die sofort geschehen kann.

**WARNING** weist auf eine Verletzung oder Gefährdung hin, die möglicherweise nicht sofort geschehen.

**CAUTION** bedeutet, dass eine mögliche Beschädigung des Instruments oder anderer Gegenstände auftreten kann.

**Symbole auf dem Produkt.** Diese Symbole können auf dem Produkt erscheinen:

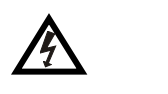

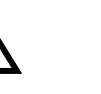

**!**

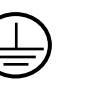

**Schutzerde** 

**Gehäusemasse** 

**Gefährliche Siehe Spannung Anleitung** 

VI Quick Guide for DG1000

**Erde** 

## **Überblick**

Dieses Handbuch soll einen schnellen Überblick über die DG1000 Serie Funktion/Arbitrary Kurverform Generator vermitteln.

Die DG1000 Funktion/Arbitrary Kurvenform Generatoren beinhalten den DG1022 und DG1022A. Der DG1022 wird in diesem Handbuch als Beispiel verwendet um die Art des Generators zu erklären.

## **Inhalt**

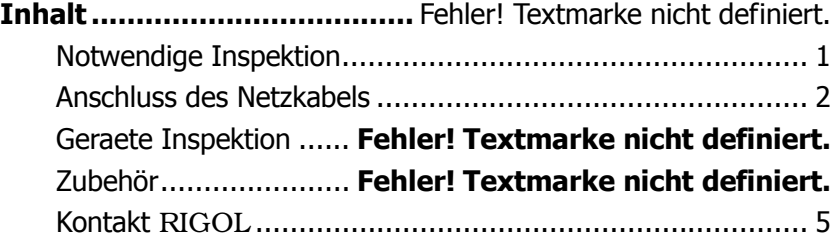

Quick Guide for DG1000 VII

## **Notwendige Inspektion**

## **1. Überprüfen Sie den Versandkarton auf Beschädigungen**.

Bewahren Sie den beschädigten Versandkarton und/oder das Polstermaterial auf, bis der Inhalt der Sendung auf Vollständigkeit und das Gerät mechanisch und elektrisch geprüft ist.

#### 2. **Überprüfen Sie das Gerät.**

Im Fall eines mechanischen Schadens oder Mangels teilen sie dieses bitte ihrem **Rigol** Sales Repräsentanten mit. Wenn der Versandkarton beschädigt ist, oder das Polstermaterial Anzeichen von Stress zeigt, teilen sie dieses bitte dem Transportunternehmen sowie dem Rigol Vertriebsbüro mit. Halten Sie das Verpackungsmaterial für die Inspektion bereit

#### **3. Bitte überprüfen Sie das Zubehör nach Packliste**

Wenn der Inhalt unvollständig oder beschädigt ist, teilen sie dies bitte dem Rigol Sales Repräsentanten mit.

Quick Guide for DG1000 1

 $\overline{a}$ 

## **Anschluss des Netzkabels**

Nach der Inspektion des Gerätes und des Zubehörs, schließen sie das Netzkabel wie unten im Bild gezeigt an.

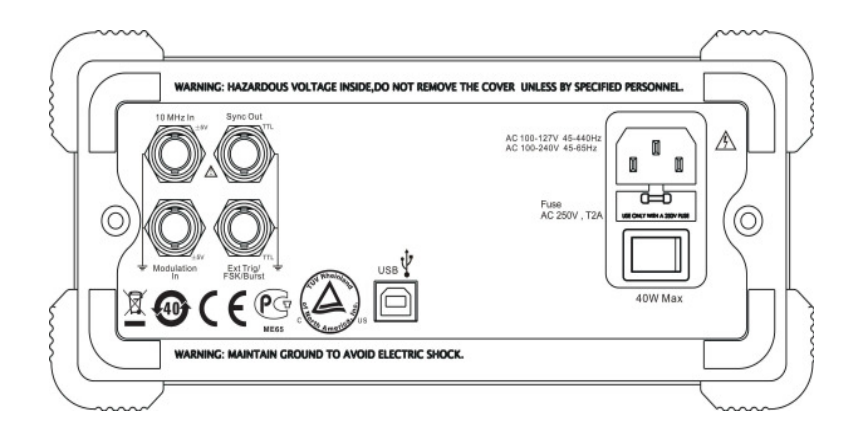

Betätigen sie den "Power On" Schalter oben am Generator Wenn der Generator sich nicht einschalten lässt, überprüfen sie das Netzkabelanschluss. Sollte sich der Generator auch nach der Überprüfung nicht einschalten lassen, kontaktieren sie bitte **RIGOL** für weitere Schritte.

2

## **Geraete Inspektion**

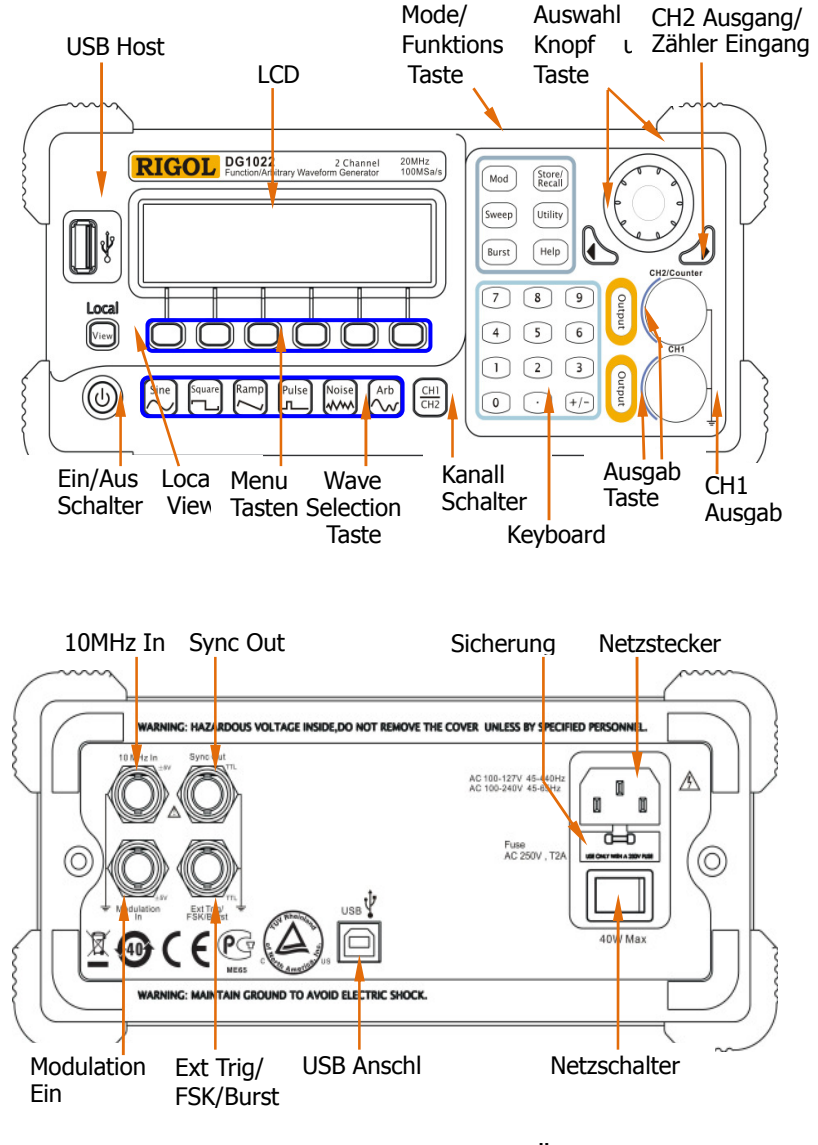

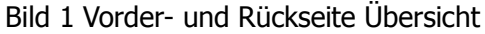

Quick Guide for DG1000 3

RIGOL

## **Zubehör**

## **1**. **Standard Zubehör**

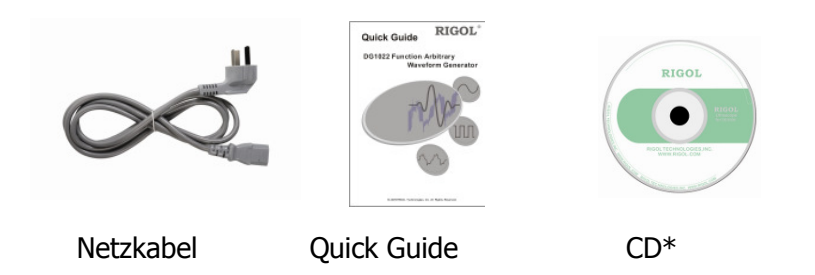

**Note\*:** Die CD beinhaltet Handbuch und Applikations Software.

### **2**. **Optionales Zubehör**

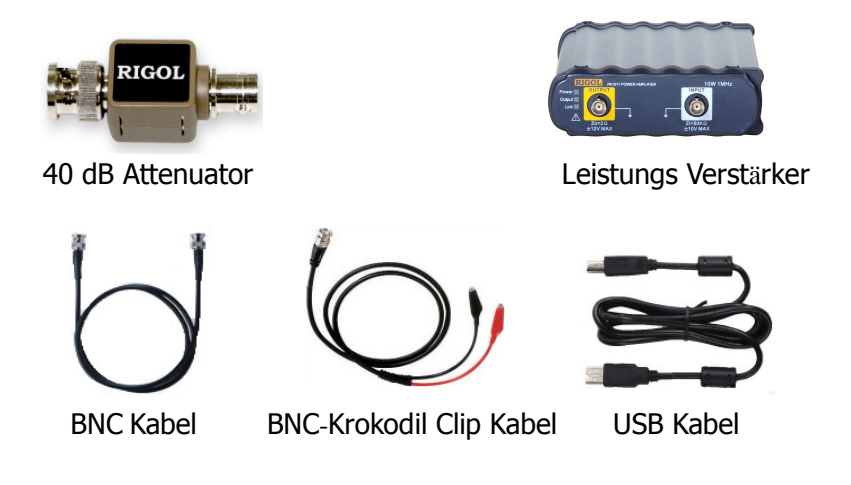

**Note:** Bilder oben gelten als Referenz, Originale können anders aussehen..

quick Guide for DG1000

## **Kontakt** RIGOL

Bei auftretenden Problemen oder Anforderungen während der Verwendung unserer Geräte, bitte kontaktieren sie RIGOL Technologies EU oder Inc. oder einen lokalen Vertriebspartner.

#### **In Europa:** Bitte anrufen:

Tel: +49(0)89-8941895-0 Fax: +49(0)89-8941895-10 Service & Support Hotline: **siehe oben**  9:00 Uhr–17:00 Uhr: von Montag bis Freitag

Oder per E-Mail: **Support-europe@rigoltech.com**

Oder per Post: RIGOL Technologies EU GmbH Lindberghstr. 4 D-82178 Puchheim

**Übersee:** Kontakt über die lokalen RIGOL Distributoren oder Vertriebspartner.

Für weitergehende Informationen und Services, besuchen sie unsere Web Seite: www.rigol.com oder www.rigol.eu

Quick Guide for DG1000 5